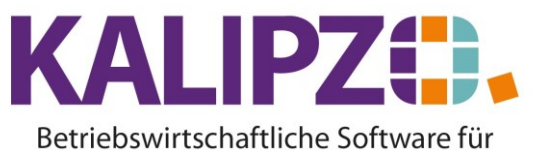

## Handel • Handwerk • Gastronomie • Dienstleistungen

## **Einstellungen Firmenstammdaten**

## Bei Neuanlage einer Firma, werden die nötigen Einstellungen durch KALIPZO gemacht.

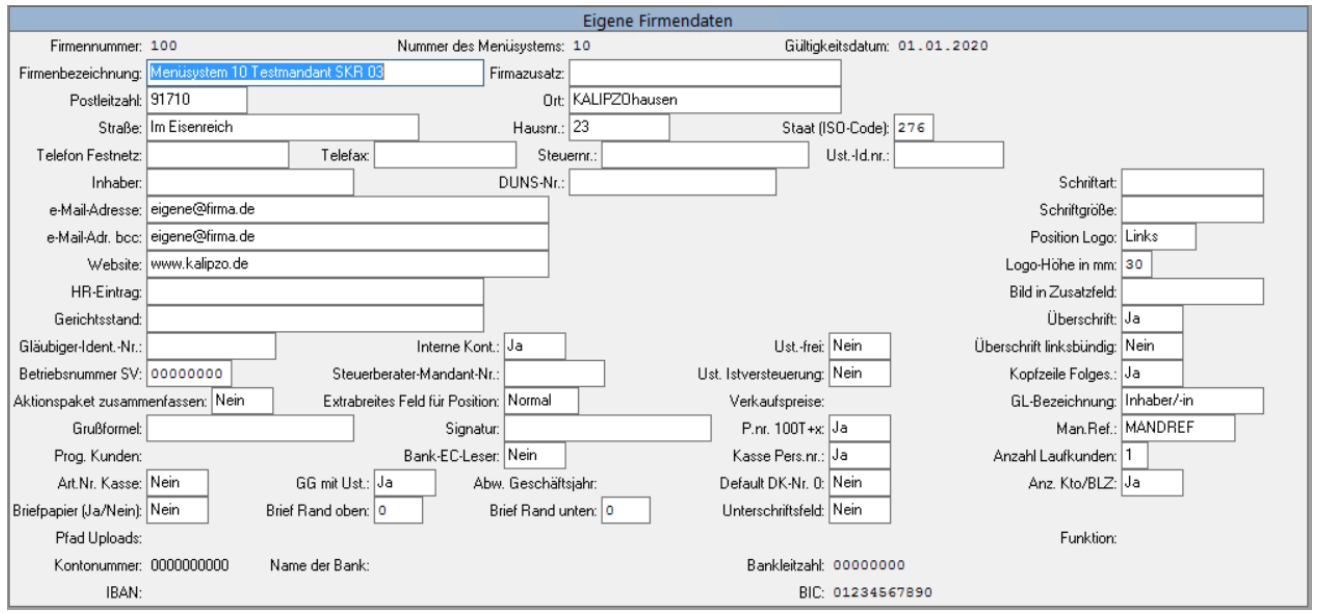

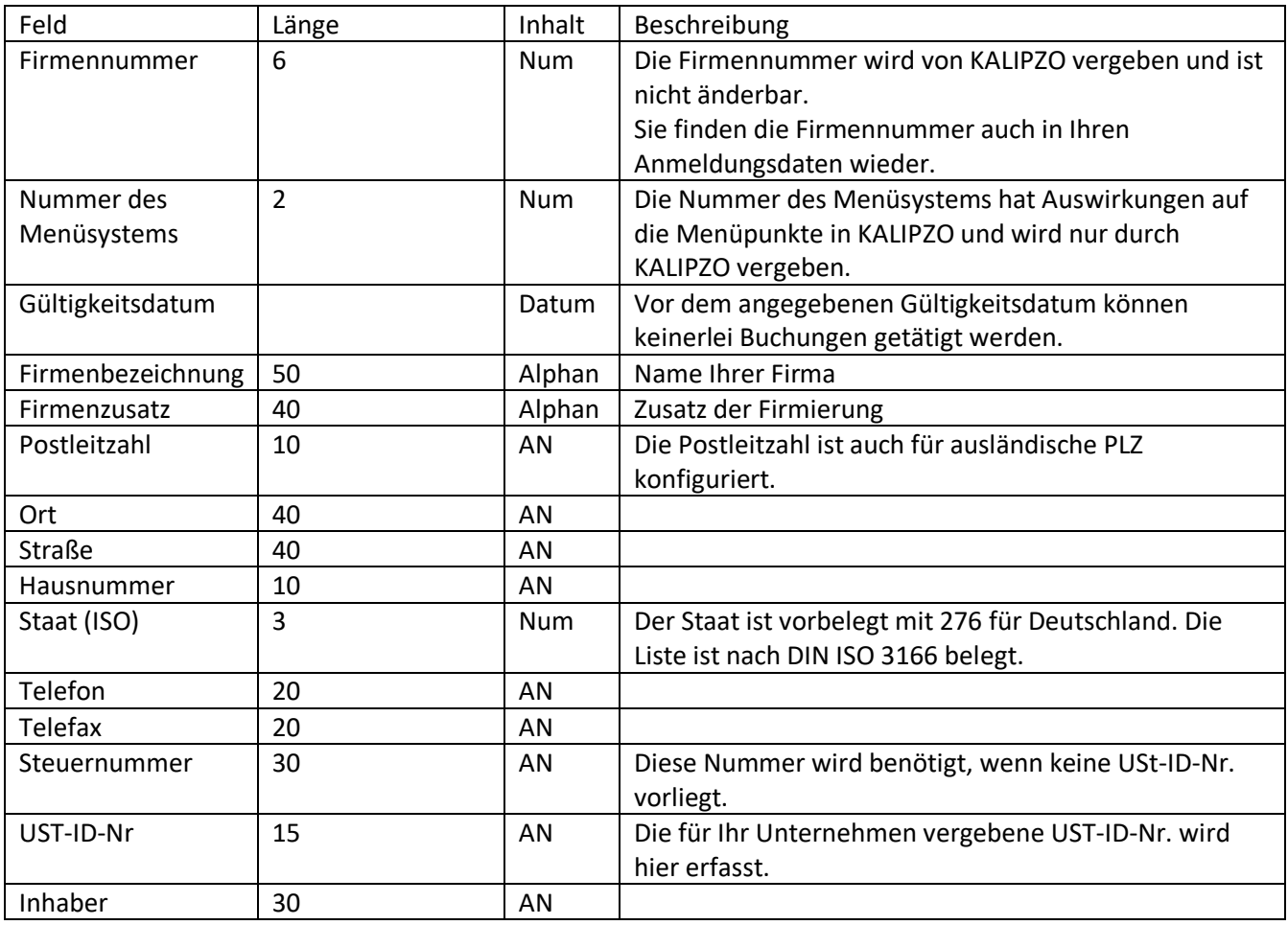

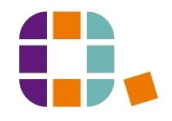

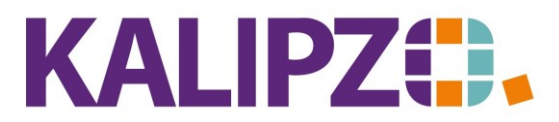

## Betriebswirtschaftliche Software für Handel • Handwerk • Gastronomie • Dienstleistungen

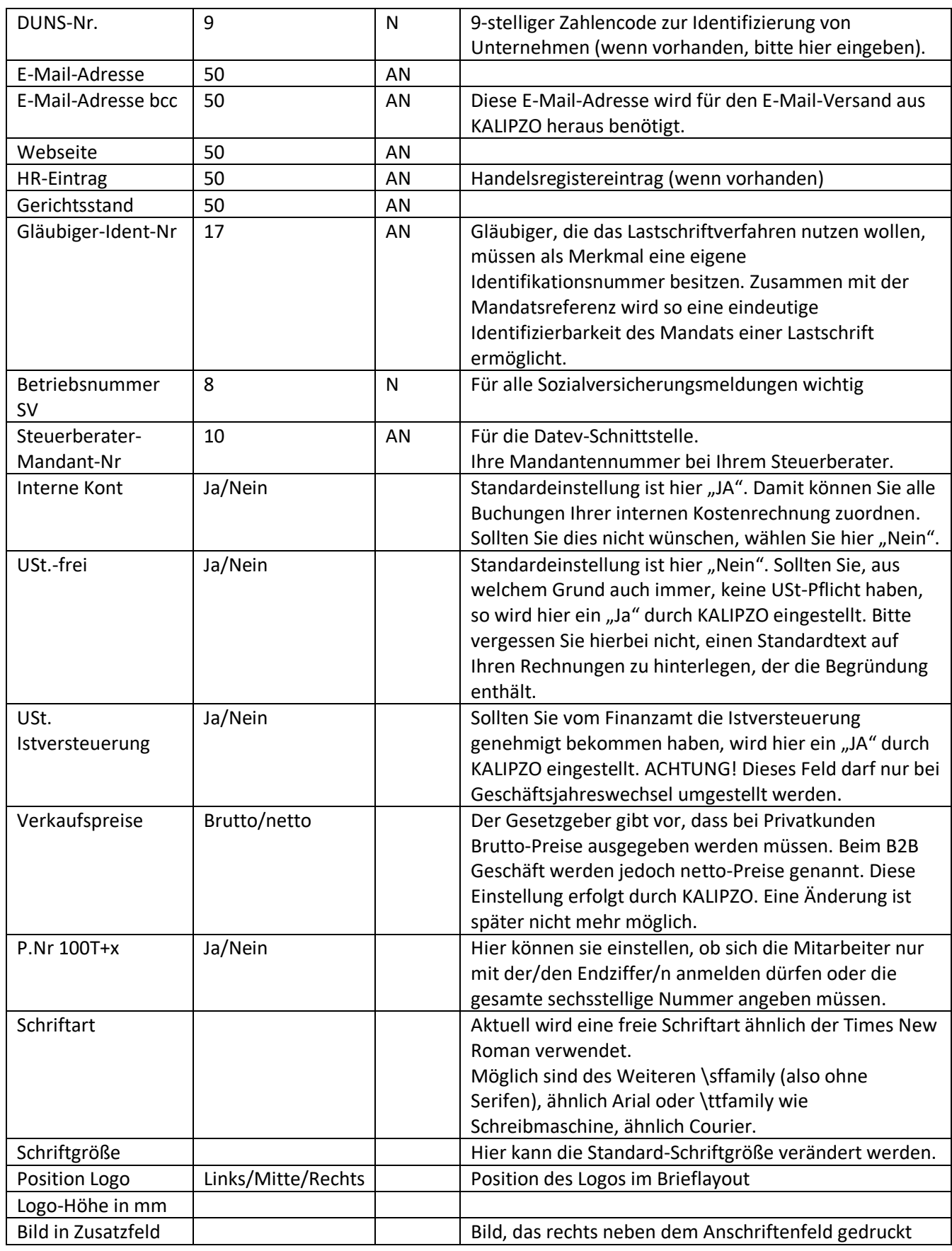

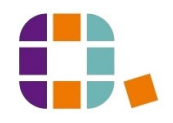

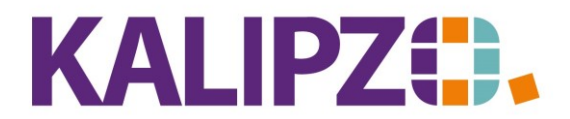

Betriebswirtschaftliche Software für Handel • Handwerk • Gastronomie • Dienstleistungen

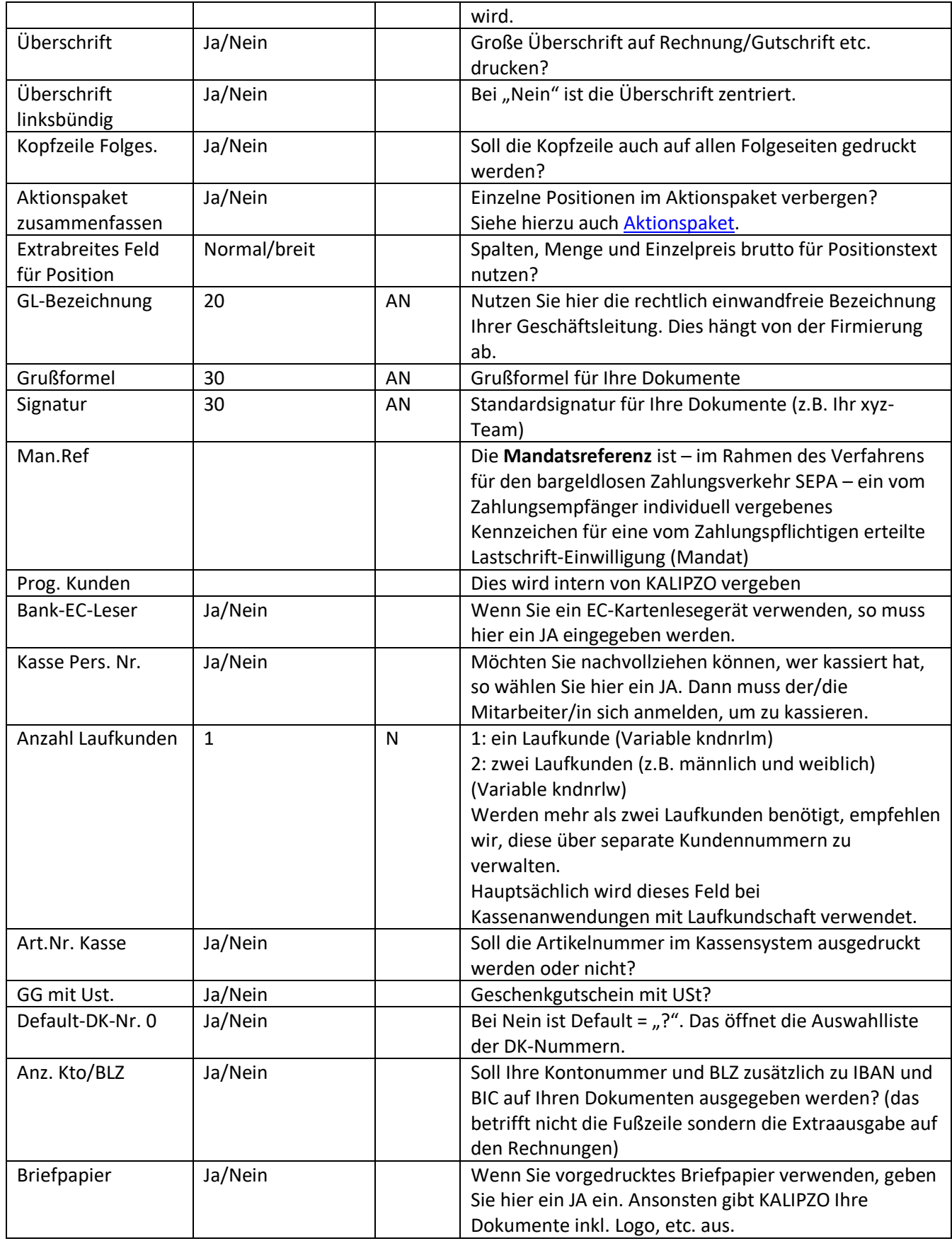

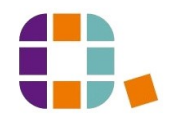

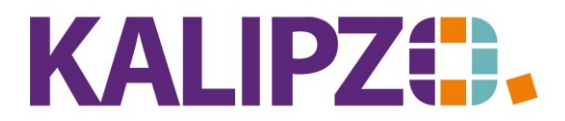

Betriebswirtschaftliche Software für Handel • Handwerk • Gastronomie • Dienstleistungen

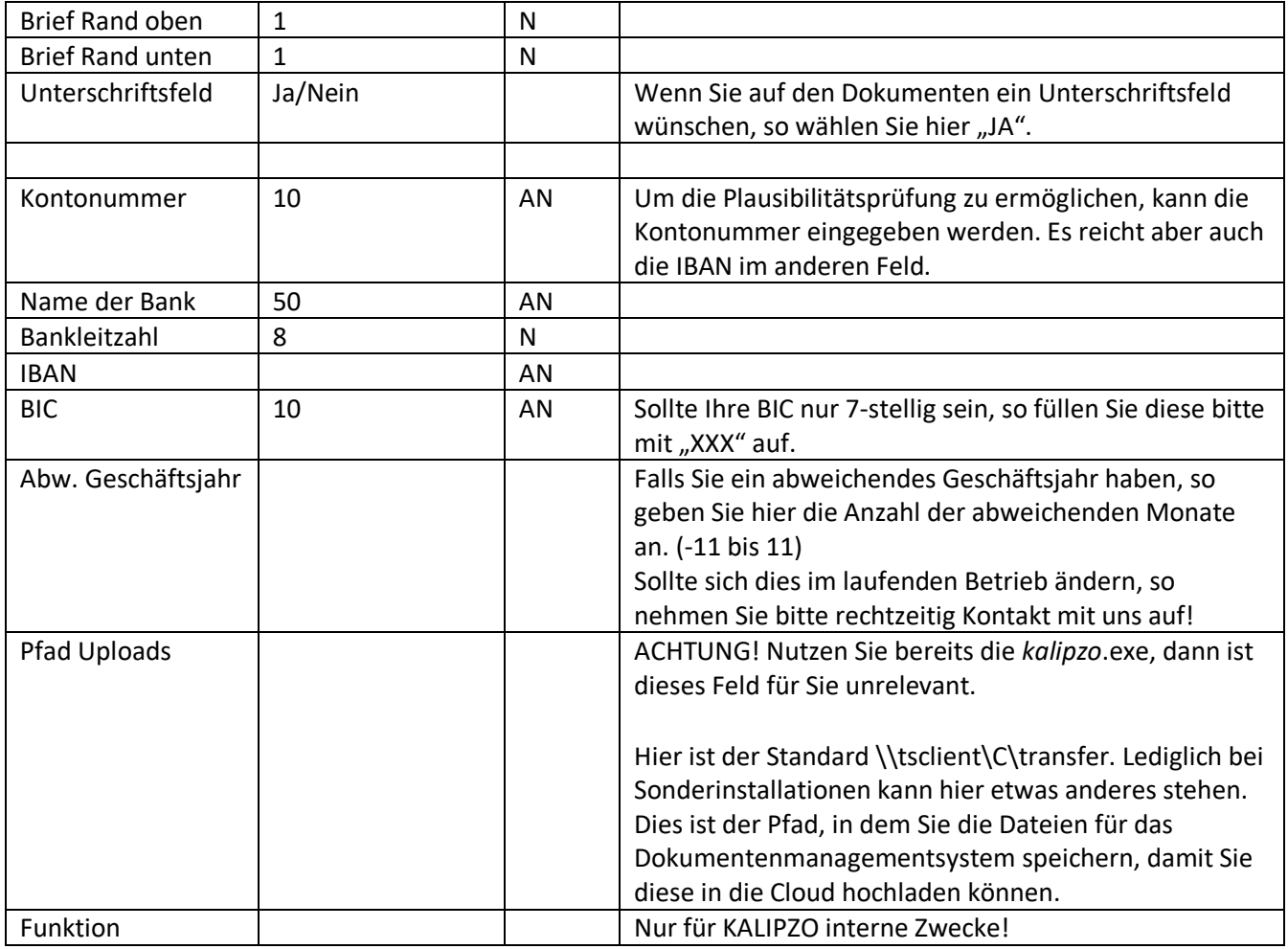

ACHTUNG! Einige der hier vorgenommenen Änderungen werden erst nach einem Neustart von *kalipzo* angewendet.

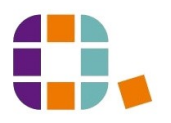